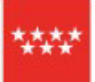

Dirección General de Universidades y Enseñanzas Artísticas Superiores .<br>CONSEJERÍA DE EDUCACIÓN,<br>UNIVERSIDADES, CIENCIA Y PORTAVOCÍA

**Comunidad de Madrid** 

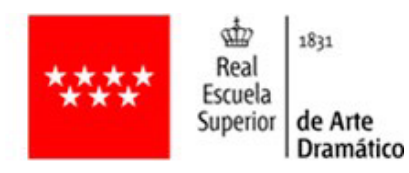

## **SOLICITUD DE TÍTULO SUPERIOR DE ARTE DRAMÁTICO**

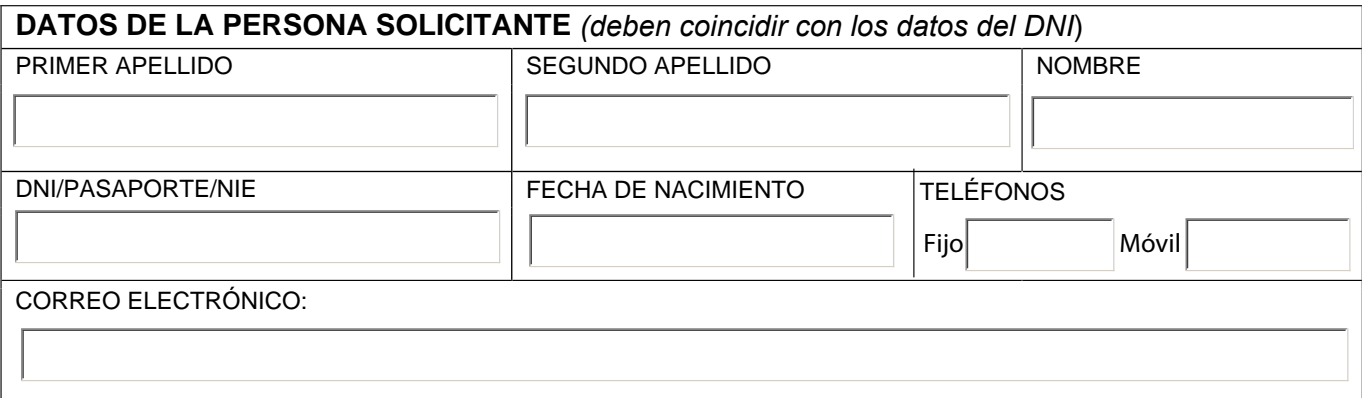

## **PLAN (marcar con una X)**

LOGSE (Inicia sus estudios desde 1992 hasta 2009)

LOE (Inicia sus estudios desde 2010 y finaliza sus estudios antes de 2020)

LOM-LOE (Inicia sus estudios desde 2010 y finaliza sus estudios desde 2020)

## **ESPECIALIDAD**

**CURSO DE FINALIZACIÓN DE ESTUDIOS**

 $\Box$  Solicita S.E.T. (Suplemento Europeo al Título)

## **DOCUMENTACIÓN APORTADA:**

*Marcar con una X)*

F Fotocopia del DNI para compulsar o copia compulsada del mismo

Fotocopia Título Bachillerato / Certificado Superación Prueba de madurez / Acceso Universidad Mayores 25

Certificación académica de los estudios de arte dramático (la adjuntará secretaría)

Carné de familia numerosa, si procede

 $\Box$  Pago de tasas 030 validado por la entidad bancaria

Precio del título 72,52 €.

Precio familia numerosa 36,26 €.

Precio familia numerosa especial 0 €.

*(Sólo se recogeran las solicitudes que vayan acompañadas de la documentación completa)*

Madrid, a .......... de ............................ de ................

El/la solicitante:

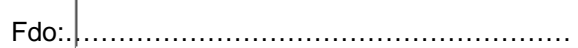